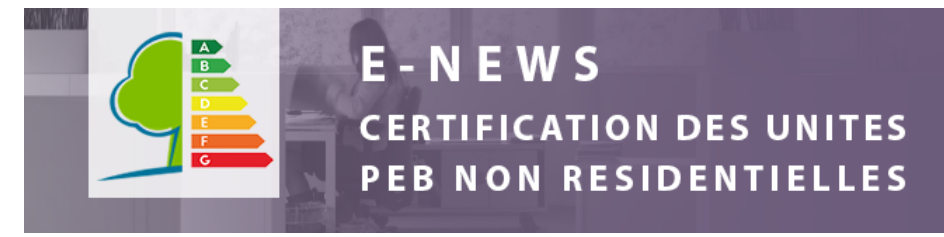

#### Bonjour à toutes et à tous,

Nous vous proposons 3 points à l'ordre du jour de cette nouvelle e-news :

- Utilisez la nouvelle version du logiciel ;
- L'avenir de la certification PEB tertiaire ;
- Le nouveau site web du Guide Bâtiment Durable

### **UTILISEZ LA NOUVELLE VERSION DU LOGICIEL**

Suite à vos retours et pour optimiser le travail en interne, nous avons pu corriger les erreurs qui étaient présentes dans le logiciel et que nous devions corriger manuellement par la suite. Ce travail a donc donné naissance à une nouvelle version du logiciel.

Nous vous invitons à la télécharger et à l'utiliser. A partir du **lundi 09/05/2022**, il sera obligatoire d'utiliser cette version du logiciel pour établir des certificats PEB « Bureaux et services ».

**[Télécharger la nouvelle version du logiciel](https://cdn.flxml.eu/lt-2179156782-7bab28846da278bbee6fcae57eaf2c88135af49be370db4d)**

Vous pouvez également retrouver le logiciel [dans votre boîte à outils.](https://cdn.flxml.eu/lt-2179156784-7bab28846da278bbee6fcae57eaf2c88135af49be370db4d)

Vous avez des questions ou des suggestions pour améliorer le logiciel ? N'hésitez pas à nous les communiquer [via le helpdesk](mailto:certibru-bureaux@environnement.brussels).

### **L'AVENIR DE LA CERTIFICATION PEB TERTIAIRE**

Nous vous annoncions [dans la dernière e-news](https://cdn.flxml.eu/lt-2179156780-7bab28846da278bbee6fcae57eaf2c88135af49be370db4d) que nous étions en train de travailler sur une nouvelle méthode de calcul intégrée, permettant la certification PEB des unités non résidentielles neuves et existantes.

Grâce à vous, nous avons pu tester la méthode de calcul sur le terrain et l'adapter en fonction des résultats. Ce travail est bientôt terminé.

Pour la suite, il est prévu de développer un nouveau logiciel qui sera lui aussi « intégré ». Cela signifie qu'il y aura un seul logiciel pour toute la PEB à Bruxelles.

Nous vous tiendrons informés de la suite de ces développements lors des prochaines grandes étapes.

#### **LE NOUVEAU SITE WEB DU GUIDE BÂTIMENT DURABLE**

Le [Guide Bâtiment Durable](https://cdn.flxml.eu/lt-2179156788-7bab28846da278bbee6fcae57eaf2c88135af49be370db4d) fait peau neuve! Avec un tout nouveau look, un nouveau moteur de recherche et des thématiques réorganisées, il vous permettra d'accéder encore plus facilement à l'information.

Pour rappel, le Guide Bâtiment Durable est destiné aux professionnels de la construction et permet de trouver toute l'information sur la conception de bâtiments à Bruxelles.

**[Guide bâtiment durable](https://cdn.flxml.eu/lt-2179156788-7bab28846da278bbee6fcae57eaf2c88135af49be370db4d)**

Nous vous souhaitons une excellente journée,

Le département Certification PEB

## **[OUTILS](https://cdn.flxml.eu/lt-2179156784-7bab28846da278bbee6fcae57eaf2c88135af49be370db4d)**

[Si vous ne visualisez pas cet e-mail, cliquez ici](https://cdn.flxml.eu/r-7bab28846da278bb5695683d57454fc9135af49be370db4d)[.](https://cdn.flxml.eu/ud-7bab28846da278bb5695683d57454fc9135af49be370db4d)

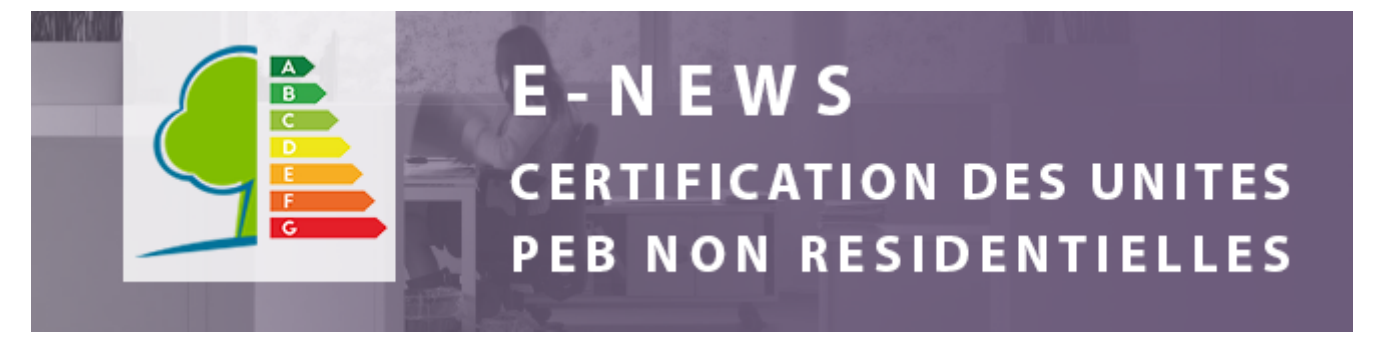

[Naar de NL versie](https://cdn.flxml.eu/lt-2180130708-0eea2889a2104c0c040ca11a69e34279bba96773983ea5f0)

Bonjour à toutes et à tous,

Suite à vos retours sur la version 1.2 du logiciel CertiBru-Ter nous avons pu corriger les erreurs de forme qui s'y trouvaient. Ce travail a donné naissance à une version corrigée 1.2.1.

Nous vous invitons à la télécharger et à l'utiliser dès à présent.

**[Télécharger la version 1.2.1 du logiciel](https://cdn.flxml.eu/lt-2180129292-0eea2889a2104c0c040ca11a69e34279bba96773983ea5f0)**

Vous pouvez également retrouver le logiciel [dans votre boîte à outils](https://cdn.flxml.eu/lt-2180129294-0eea2889a2104c0c040ca11a69e34279bba96773983ea5f0).

Vous avez des questions ou des suggestions pour améliorer le logiciel ? N'hésitez pas à nous les communiquer [via le helpdesk.](mailto:certibru-bureaux@environnement.brussels)

Nous vous souhaitons une excellente journée,

Le département Certification PEB

# **[OUTILS](https://cdn.flxml.eu/lt-2180129294-0eea2889a2104c0c040ca11a69e34279bba96773983ea5f0)**

[Si vous ne visualisez pas cet e-mail, cliquez ici](https://cdn.flxml.eu/r-0eea2889a2104c0c4b276f0cfdb4065fbba96773983ea5f0)[.](https://cdn.flxml.eu/ud-0eea2889a2104c0c4b276f0cfdb4065fbba96773983ea5f0)

[Pour gérer vos abonnements à Bruxelles Environnement](https://cdn.flxml.eu/lt-2180129288-0eea2889a2104c0c040ca11a69e34279bba96773983ea5f0)

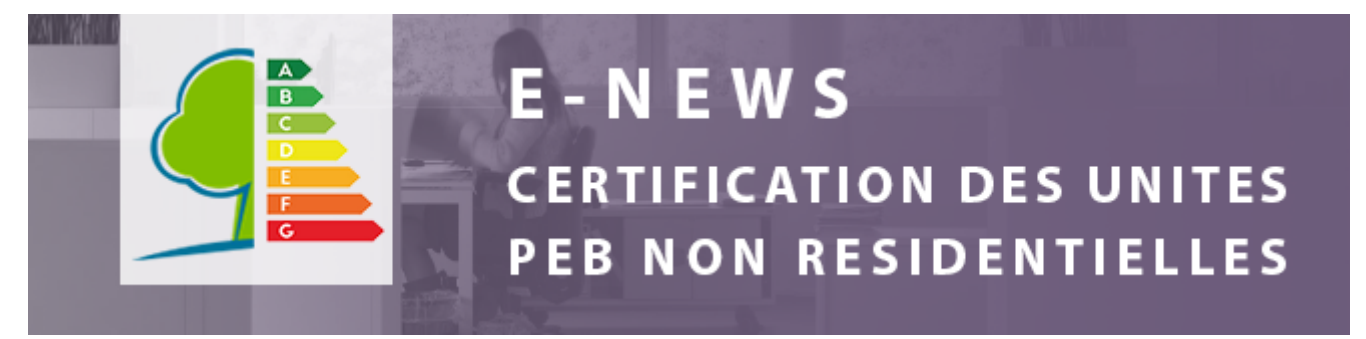

[Naar de NL versie](https://cdn.flxml.eu/lt-2181844454-0eea2889a2104c0c0e6bb67425c469290df38d3c79924e1b)

Bonjour à toutes et à tous,

Suite à vos retours sur la version du logiciel 1.2.1, nous avons pu corriger les erreurs de forme qui y étaient présentes. Ce travail a donc donné naissance à une version corrigée 1.2.2.

Nous avons ajouté dans l'onglet " notes", un tableau de synthèse des résultats en énergie primaire, un histogramme qui donne les proportions des consommations par poste et un histogramme qui présente l'origine de l'énergie primaire utilisée/produite par l'unité.

Nous vous invitons à la télécharger et à l'utiliser pour les encodages envoyés à partir du 1/11/2022.

## **[Télécharger la version 1.2.2 du logiciel](https://cdn.flxml.eu/lt-2181843912-0eea2889a2104c0c0e6bb67425c469290df38d3c79924e1b)**

Vous pouvez également retrouver le logiciel [dans votre boîte à outils](https://cdn.flxml.eu/lt-2181843810-0eea2889a2104c0c0e6bb67425c469290df38d3c79924e1b).

Vous avez des questions ou des suggestions pour améliorer le logiciel ? N'hésitez pas à nous les communiquer [via le helpdesk.](mailto:certibru-bureaux@environnement.brussels)

Nous vous souhaitons une excellente journée,

Le département Certification PEB

# **[OUTILS](https://cdn.flxml.eu/lt-2181843812-0eea2889a2104c0c0e6bb67425c469290df38d3c79924e1b)**

[Si vous ne visualisez pas cet e-mail, cliquez ici](https://cdn.flxml.eu/r-0eea2889a2104c0c0e6bb67425c469290df38d3c79924e1b)[.](https://cdn.flxml.eu/ud-0eea2889a2104c0c0e6bb67425c469290df38d3c79924e1b)

[Pour gérer vos abonnements à Bruxelles Environnement](https://cdn.flxml.eu/lt-2181843804-0eea2889a2104c0c0e6bb67425c469290df38d3c79924e1b)